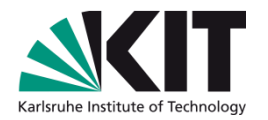

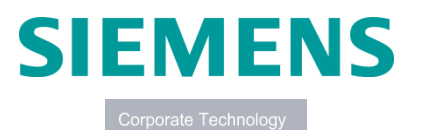

Forschungsuniversität · gegründet 1825

#### **Forschungskooperation KIT und Siemens: Musterbasierte Anwendungsparallelisierung**

#### **Luis Manuel Carril, Korbinian Molitorisz, Dr. Frank Padberg**

#### IPD Prof. Walter F. Tichy – Lehrstuhl für Programmiersysteme

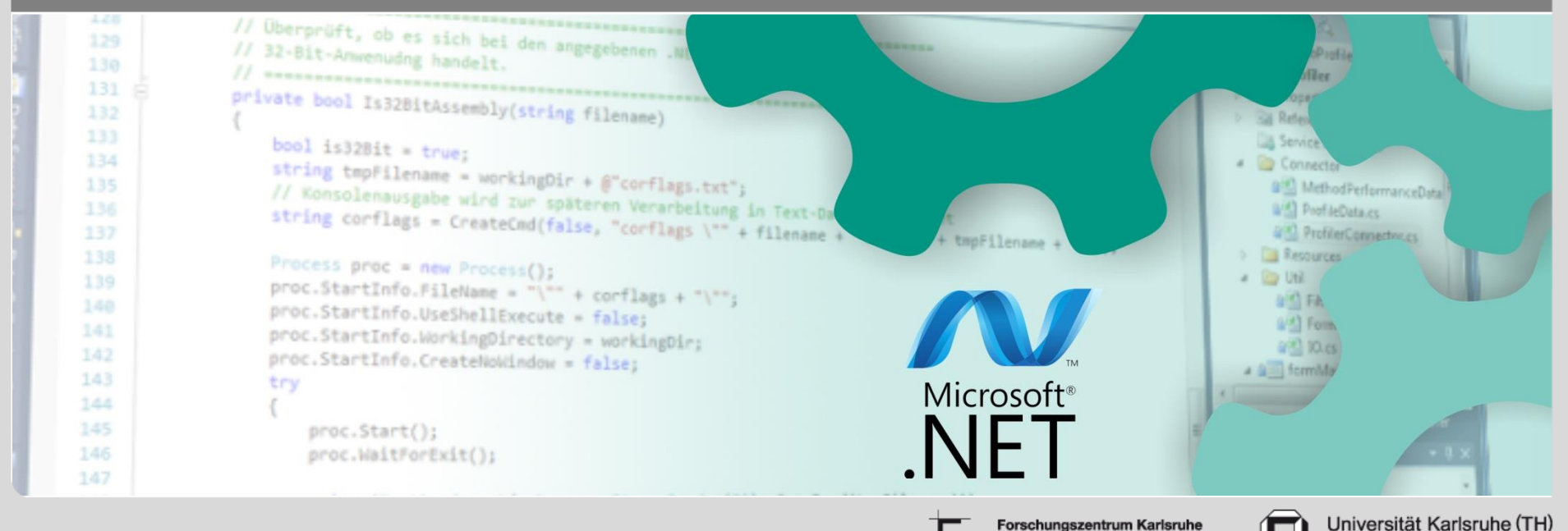

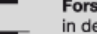

in der Helmholtz-Gemeinschaft

# **Wozu befassen wir uns mit Parallelisierung?**

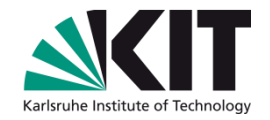

- "*The free lunch is over*" Multikernprozessoren benötigen parallele Software
- Aber: Entwicklung paralleler Software ist schwierig

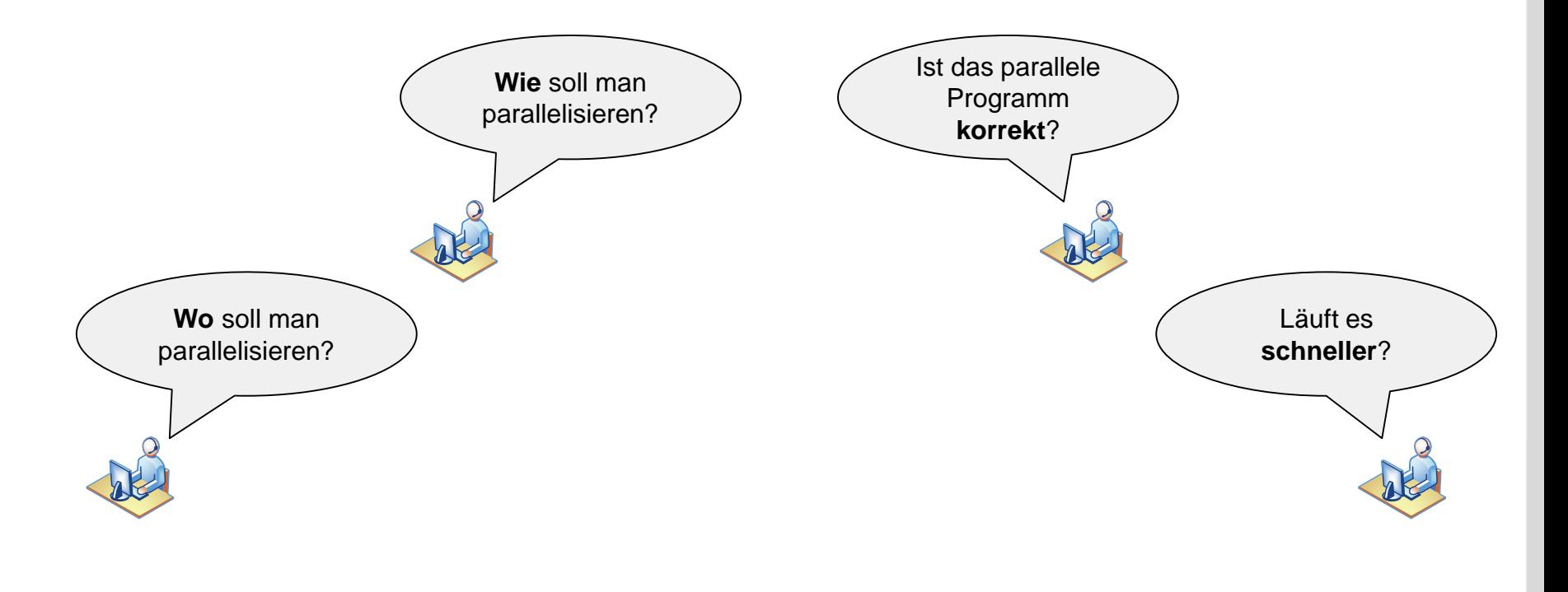

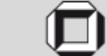

# **Was macht die Entwicklung paralleler Software schwer?**

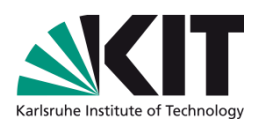

- Parallelisierung ist langwierig und fehleranfällig
	- Mehrere Wochen Arbeit zur Implementierung einer Pipeline (Parallelisierung einer Videosoftware [OS+10])
	- Erst die dritte Parallelisierungsstrategie erzielte Beschleunigung (Desktop-Suchmaschine [MT10])
	- "*Mehrkernprozessoren mittlerweile allgegenwärtig. Das Wissen, sie zu programmieren nicht*" [VM11]

Mustergestütztes Parallelisierungsverfahren zur Anwendungsparallelisierung nötig [SM+13]

[OS+10] – Frank Otto, Christoph Schafer et al. *A language-based tuning mechanism for task and pipeline parallelism*, Euro-Par 2010 [MT10] – David Meder, Walter F. Tichy. Parallelizing an Index Generator for Desktop Search, ISCA 2010 [SM+13] – Jochen Schimmel, Korbinian Molitorisz, Ali Jannesari, Walter F. Tichy. *Automatic Generation of Parallel Unit Tests*, AST 2013 [VM11] – Hans Vandierendonck, Tom Mens. *Averting the Next Software Crisis*, 2011

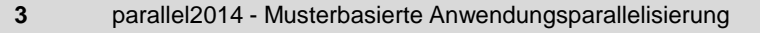

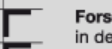

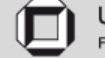

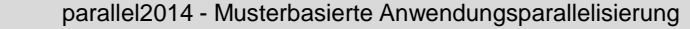

**4**

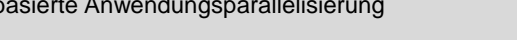

# **Bestandteile musterbasierter Parallelisierung**

- Musterkatalog
	- **Quellmuster**
	- **D** Zielmuster
- Prozedurale Methode
	- Erkennung
	- Transformation
- Spezifikation der erkannten Muster
- Validierung der Korrektheit
- Laufzeitoptimierung

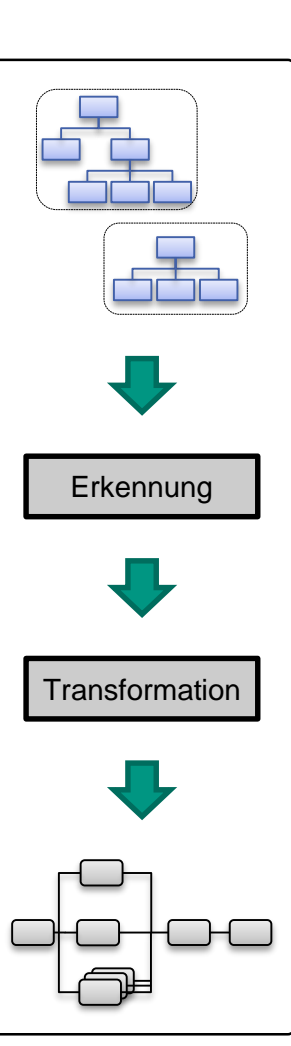

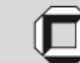

Forschungszentrum Karlsruhe in der Helmholtz-Gemeinschaft

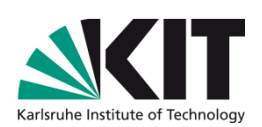

# **Erkennung von Quellmustern**

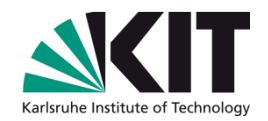

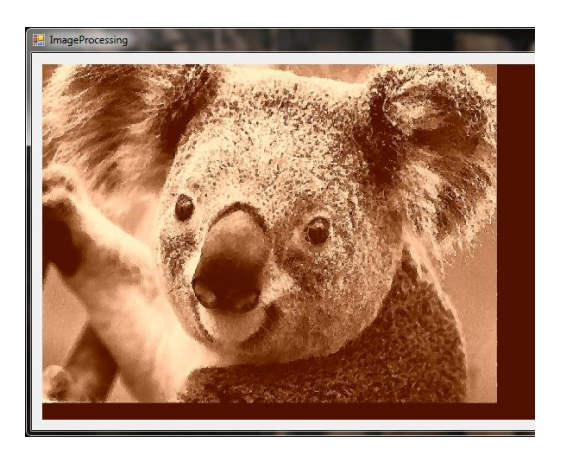

- 01 AviStream Process(AviStream aviIn) 02 { 03 AviStream aviOut = new AviStream(); 04 foreach(Image i in aviIn.Images) **05**  $06$  Image crop = cropFilter.Apply(i); 07 Image histo = histogramFilter.Apply(i); 08 Image oil = oilFilter.Apply(i); 09 Image res = ConvTo32bpp.Apply(crop, histo, oil); 10 aviOut.Images.Add(res); 11 } 12 return aviOut; 13 }
- Coderegion mit hohem Laufzeitanteil

# Schachtelung von Anweisungen

- Ausdrucksanweisung Anweisungsblock return-Anweisung
- Schrittweise Anwendung verschiedener Bildfilter
- Programmstrukturen
	- Programmschleife: Iterativer Anweisungsstrom
	- Anweisungsfolge: Sequenz aufeinanderfolgender Anweisungen

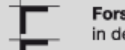

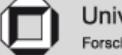

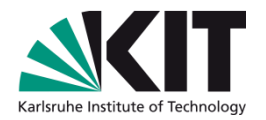

## **Erkennung von Quellmustern**

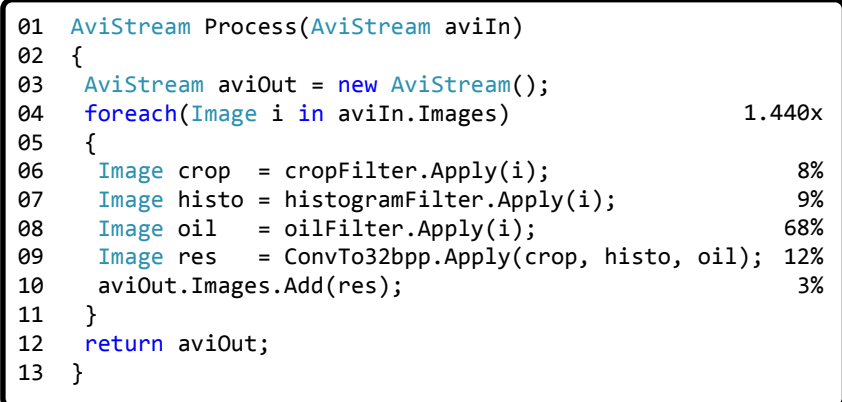

Programmstruktur: Programmschleife

- Ein Faden pro Iteration bzw. Iterationsfolge
- Ein Faden pro Anweisung
- Programmstruktur: Anweisungsfolge
	- Ein Faden pro Anweisung
	- Ein Faden pro Anweisungsfolge

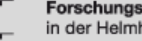

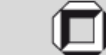

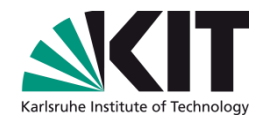

## **Abbilden auf Zielmuster**

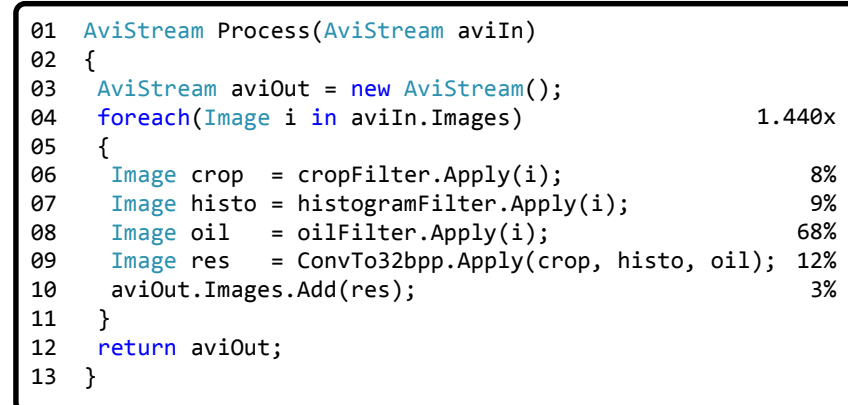

#### **Zielmuster**

- Programmschleife  $\rightarrow$  Fließband
	- **Anweisungen: Stufen**
	- **Nideostrom:** Daten
- Anweisungsfolge  $\rightarrow$  Master-/Worker
	- **Kontrollfaden: Master**
	- **Anweisungen: Worker**
- Speedup (auf 8-Kernrechner)
	- **Manuell:** 6,47. Aufwand: 8 Stunden
		- **Automatisch:** 7,18. Aufwand: 10 Minuten

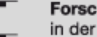

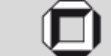

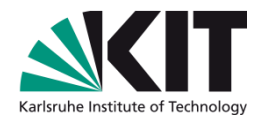

# Demo

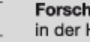

Forschungszentrum Karlsruhe<br>in der Helmholtz-Gemeinschaft

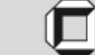

# **Evaluierung: Benchmark**

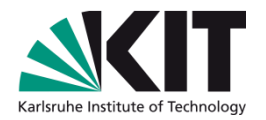

Bewertung der musterbasierten Parallelisierung für  $\begin{bmatrix} 1 & 1 \\ 1 & 1 \end{bmatrix}$ *pipelines* und *master/worker* in 26.500 LOC

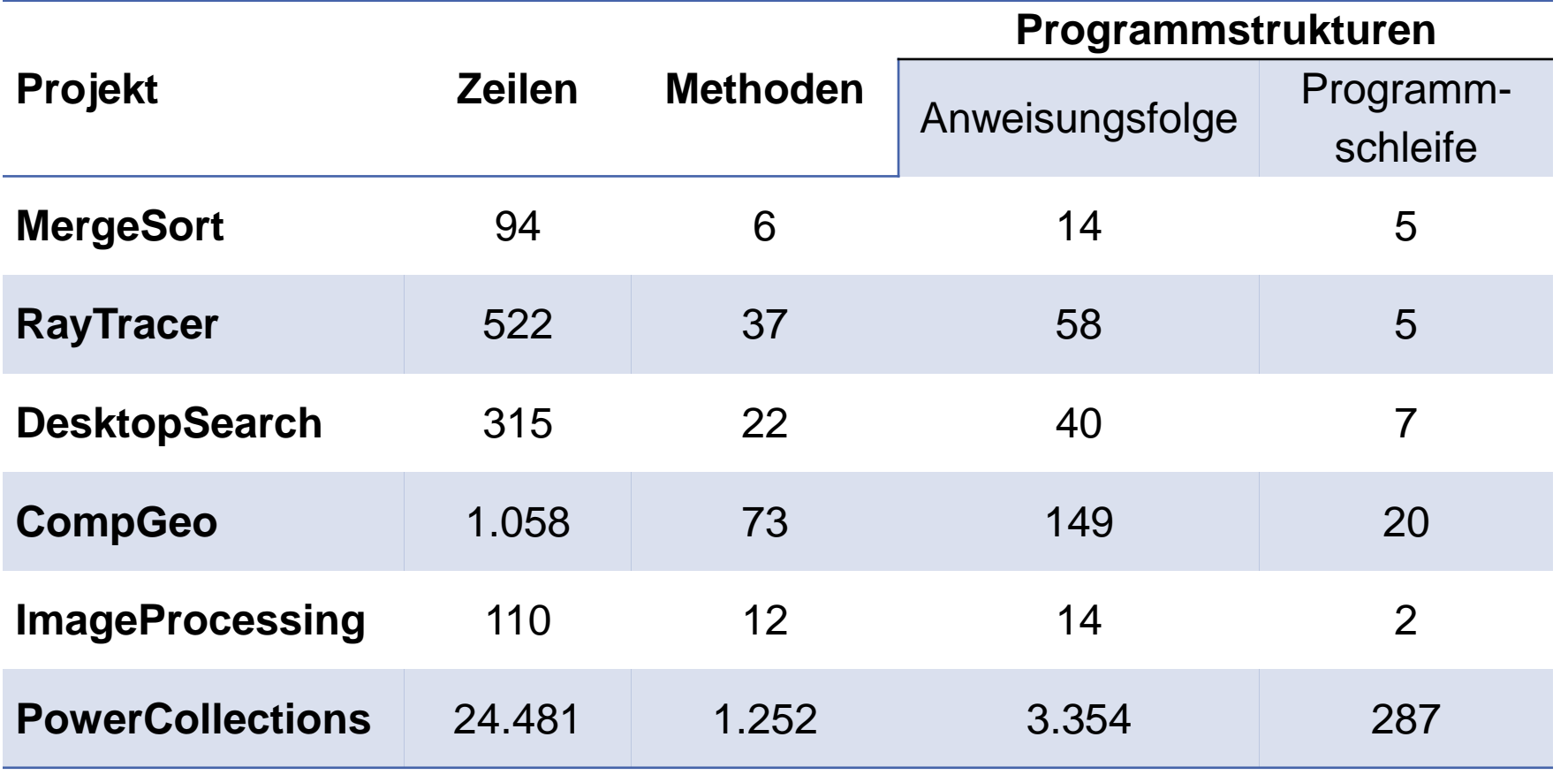

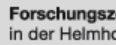

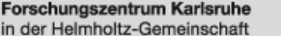

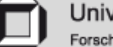

# **Evaluierung: Suchraumreduktion und Trefferquote**

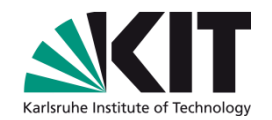

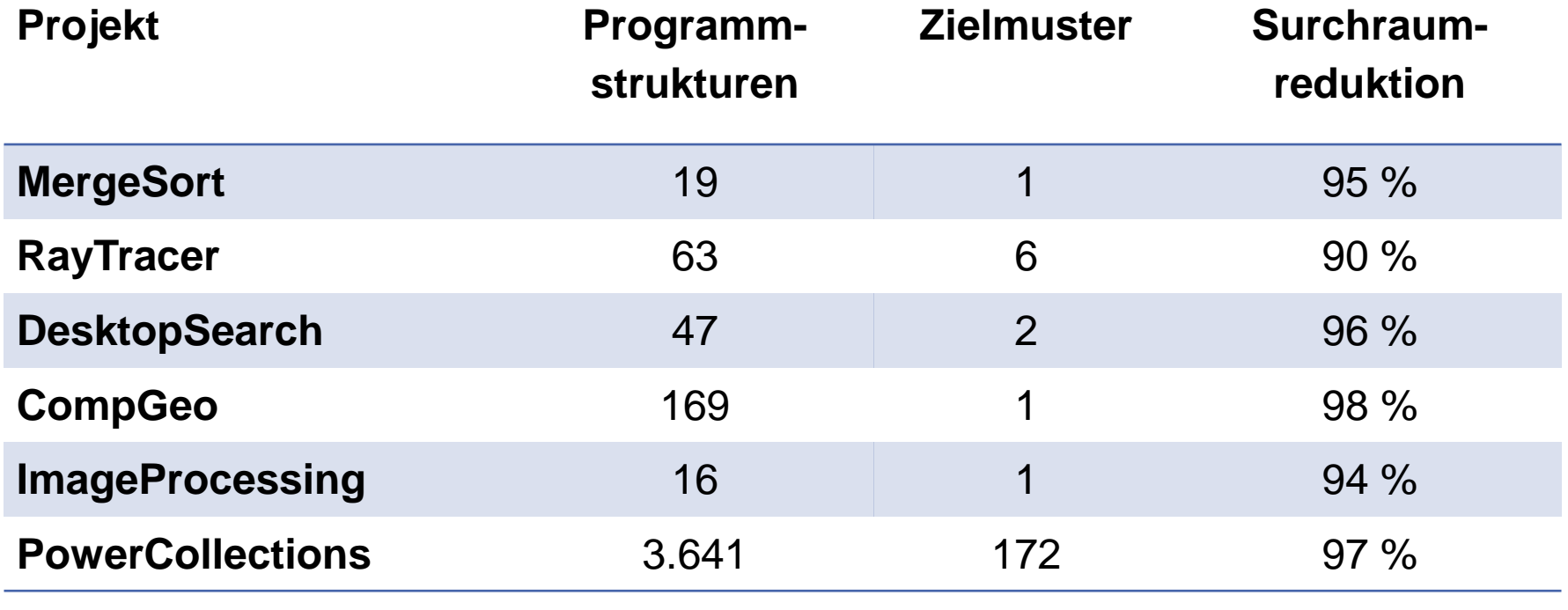

 $\varnothing = 95\%$ 

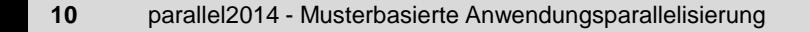

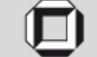

# **Evaluierung: Präzision und Speedup**

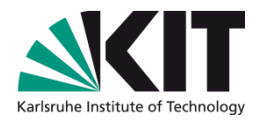

Testsystem: AMD FX 8120h, 8 Prozessorkerne, je 3,1 GHz 

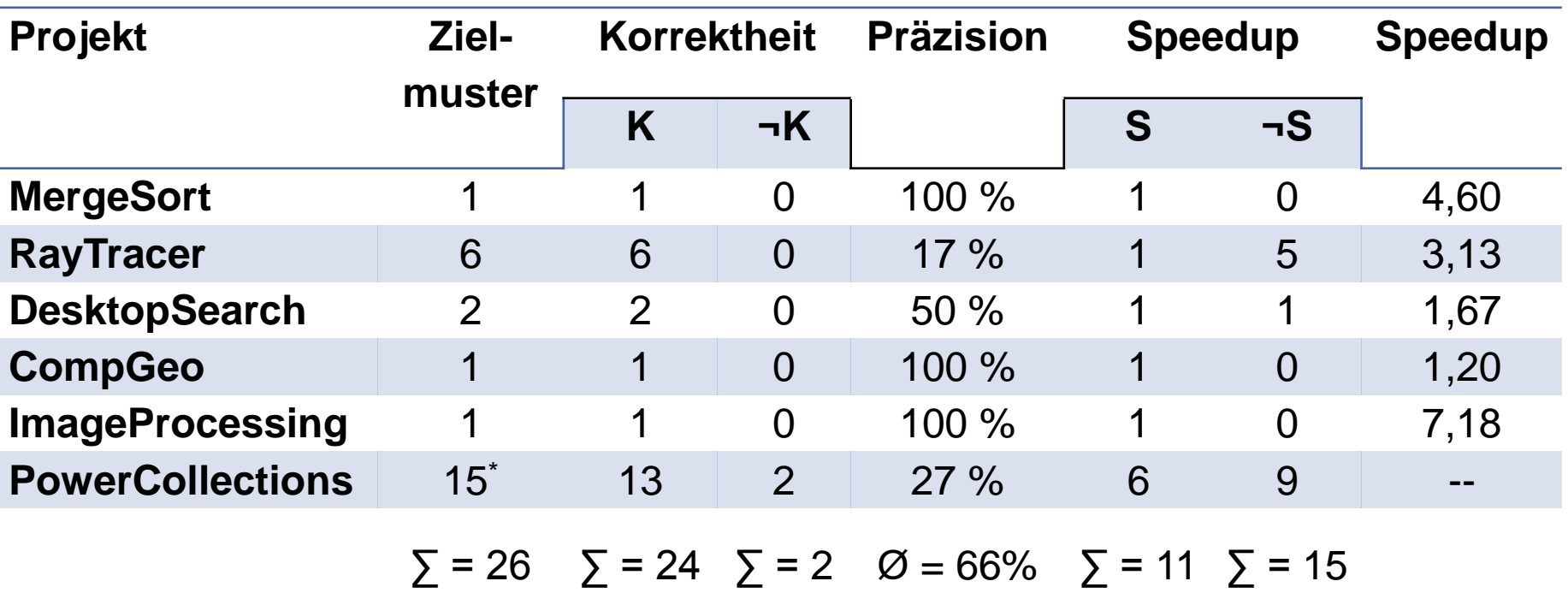

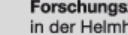

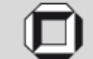

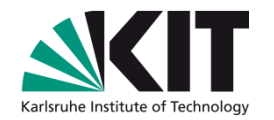

# **Musterbasiert Wettlauferkennen in Entwurf**

- Frühzeitige Erkennung von parallelen Defekten (Aktuell: Im Entwurf)
- Formale Modellierung von Design-Diagrammen
- Fehlermustersuche durch *model checking*
- Markierung verdächtiger Teile im Diagramms
- Automatisierter Ansatz

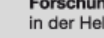

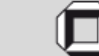

#### **Werkzeugkette**

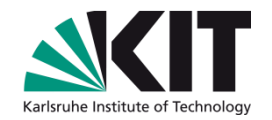

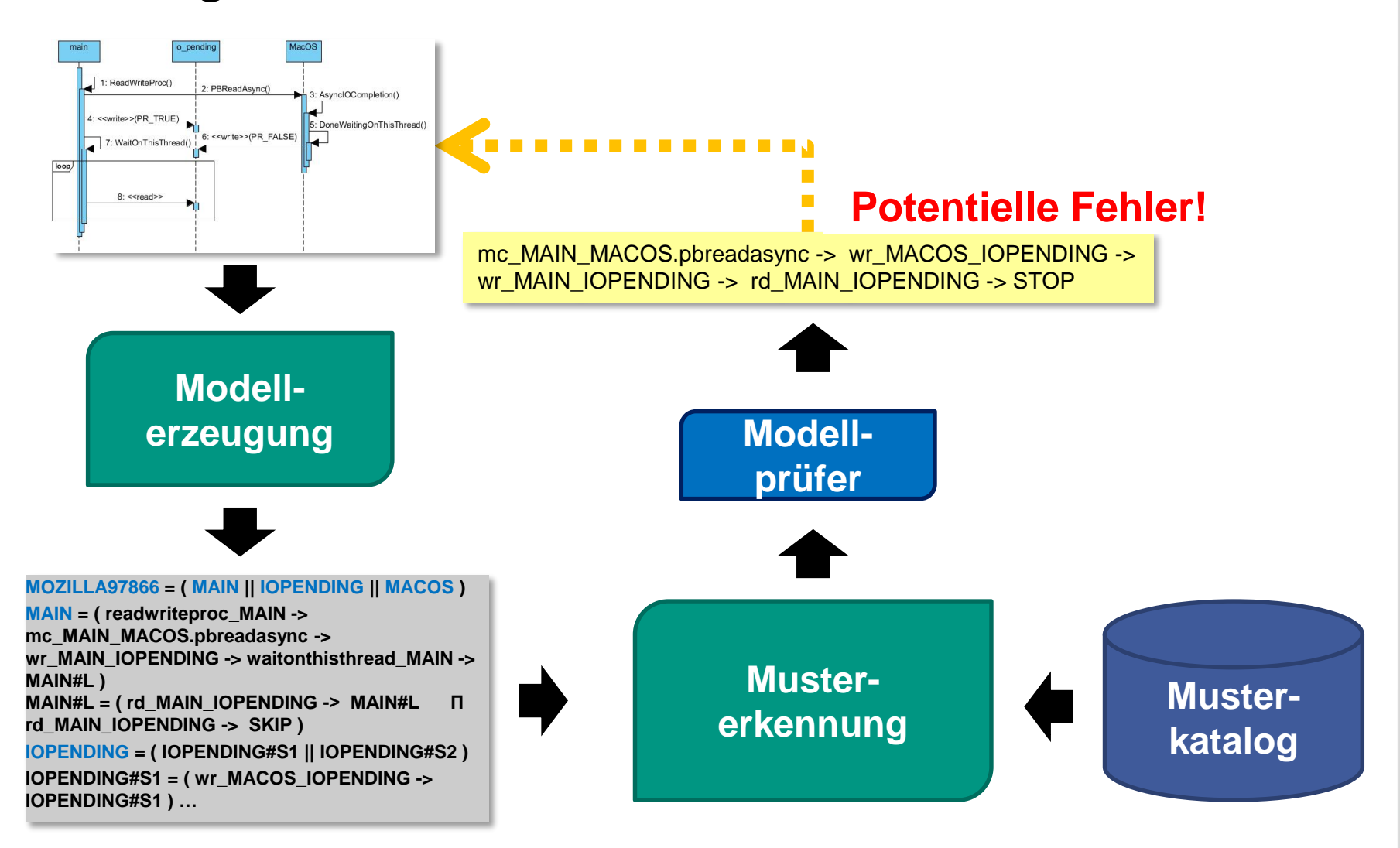

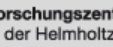

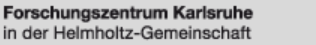

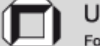

### **Katalog der Fehlermuster**

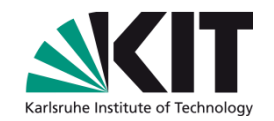

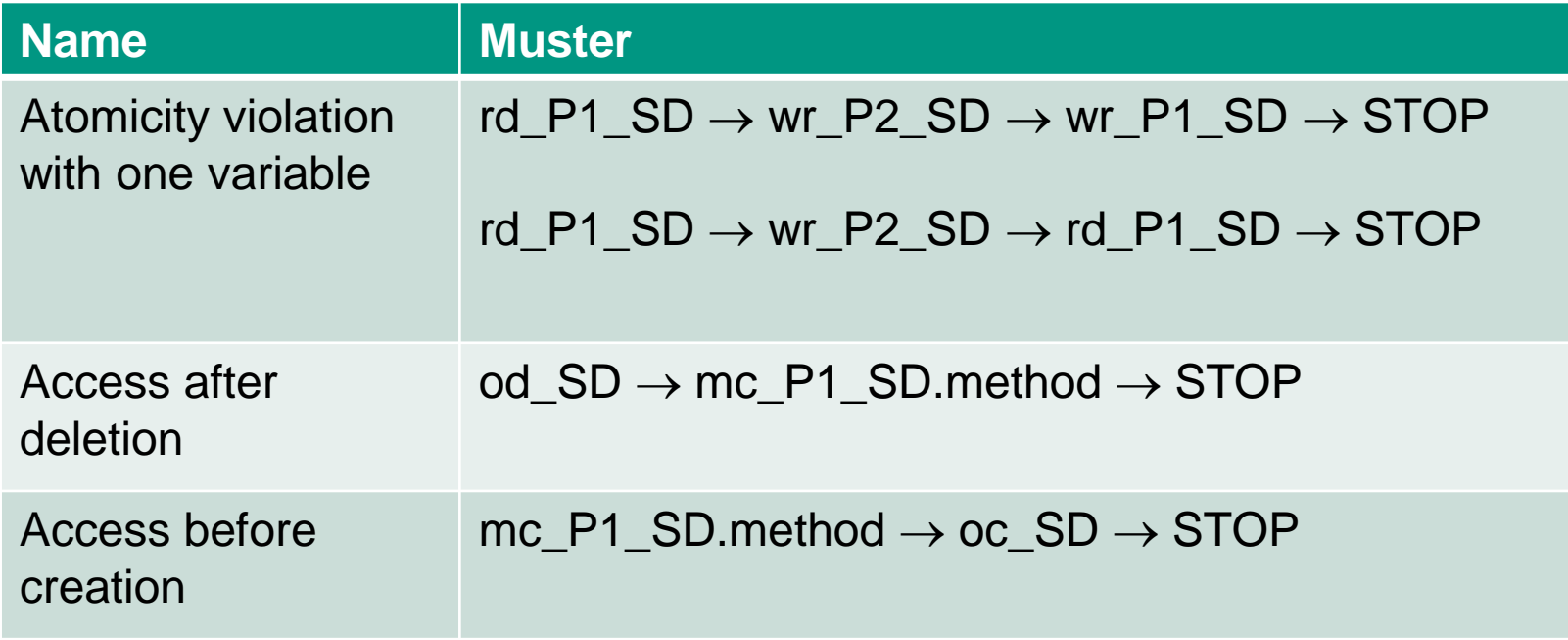

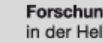

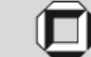

### **Demo: Mozilla Bug 97866**

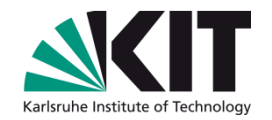

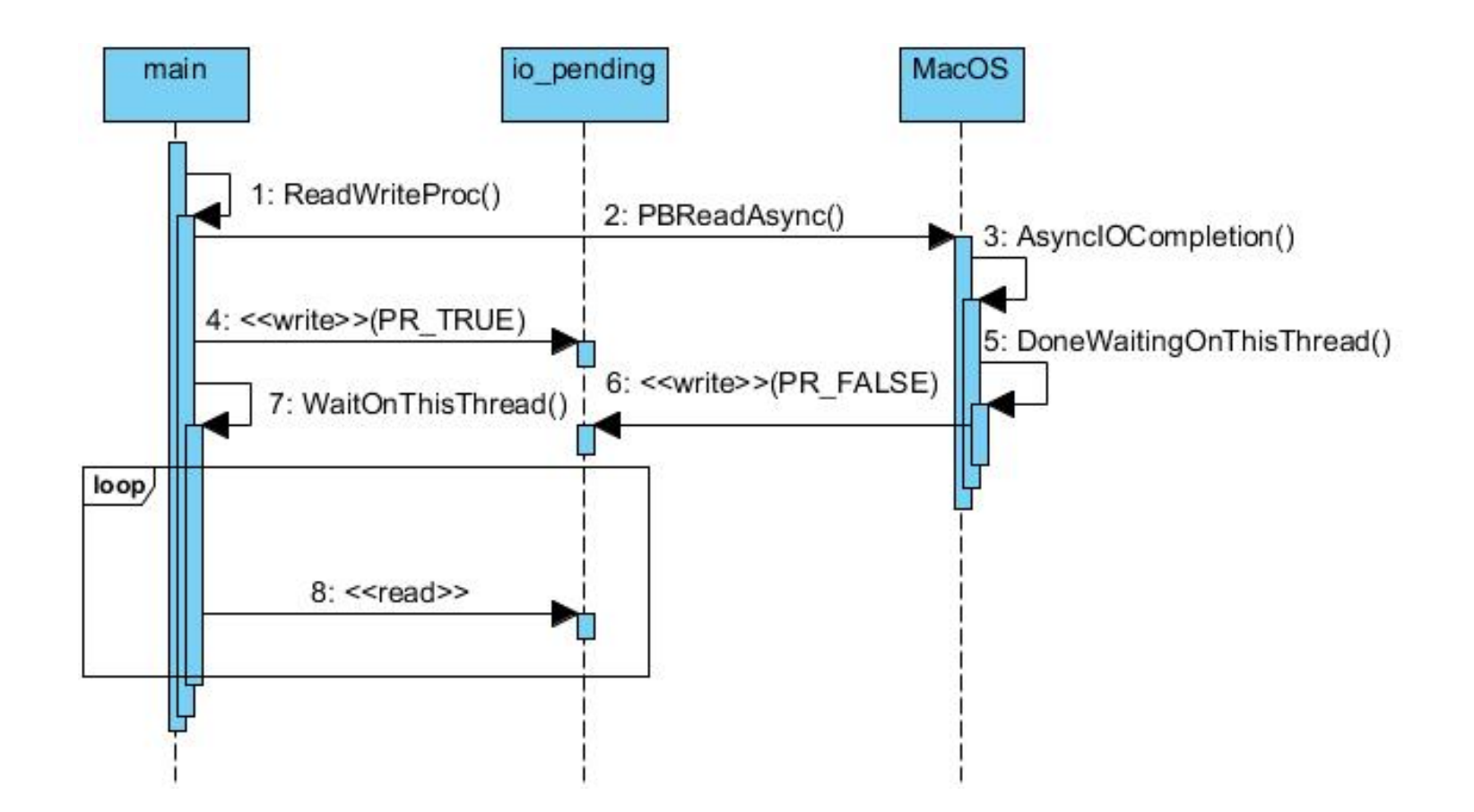

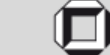

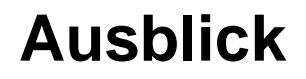

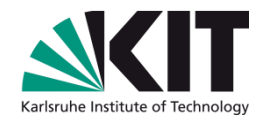

- Erweiterung des Verfahrens auf Laufzeitspuren  $\blacksquare$
- Performanzvergleich gegen gängige Wettlauferkenner  $\blacksquare$
- Fokus auf *atomicity violations* und korrelierte Variablen  $\blacksquare$

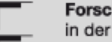

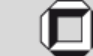